وزارة التصليم Ministry of Education

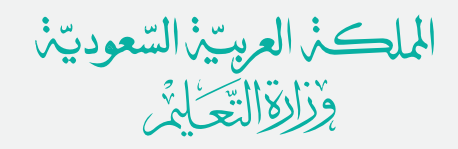

## الدليل الإسترنتنادي للتصحيح الآلي

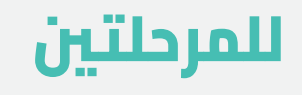

المتوسطة والثانوية

 **في الإدارة العامة للتعليم في المنطقة الشرقية**

**الإصدار 1.0 – 2023-5-16**

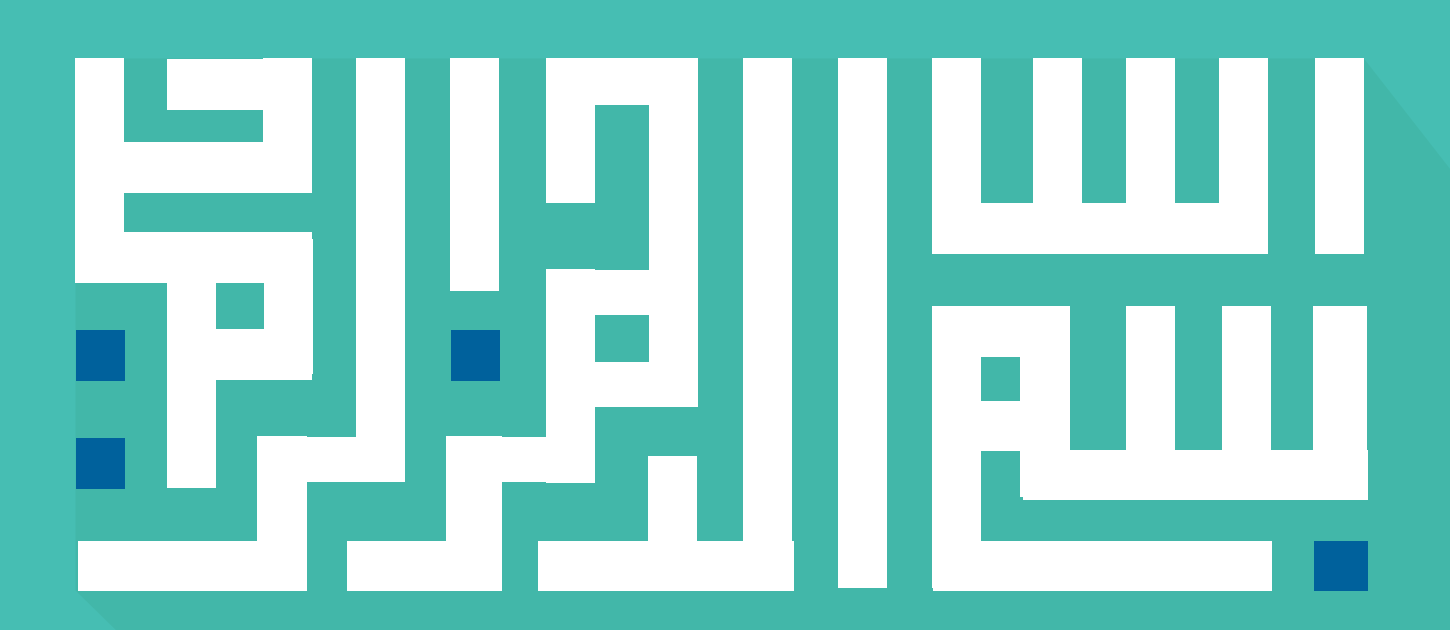

#### **مقدمة**

**ً حرصا من الإدارة العامة للتعليم بالمنطقة الشرقية على تجويد الممارسات وتنظيم العمل عند تصحيح الاختبارات، أصدر هذا الدليل الأسترشادي للرجوع إليه عند تطبيق التصحيح الآلي في المدراس، لتكون إجراءات العمل وفق إطار موحد يحقق المصلحة العامة لأبنائنا وبناتنا الطلاب والطالبات وخارطة طريق لمدراء المدراس.**

**نسأل الله التوفيق والسداد**

# **الفصل الأول**

 **أهداف الدليل**

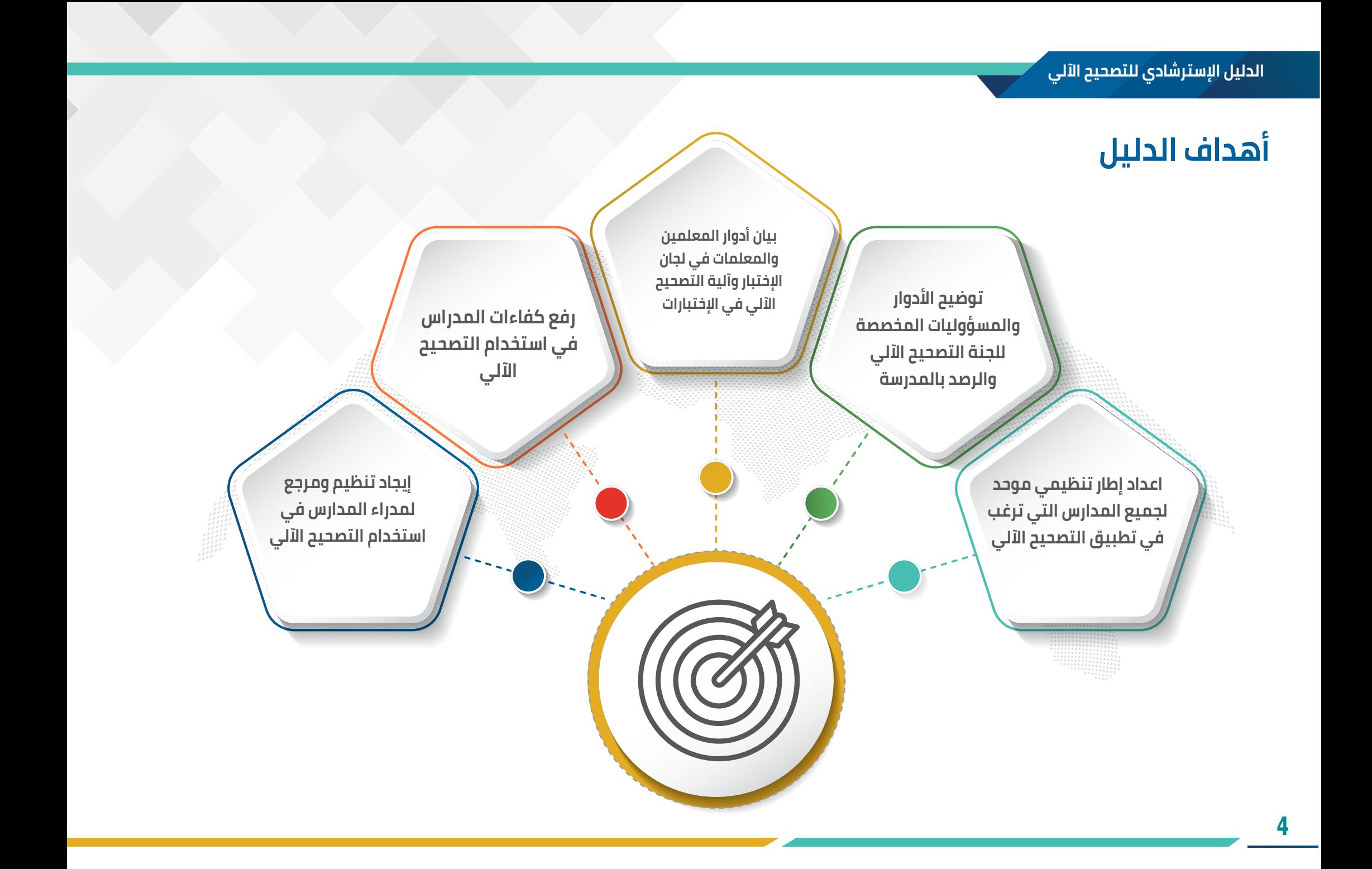

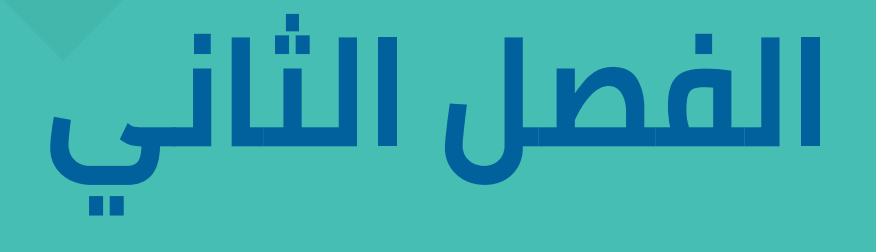

# **مزايا التصحيح الآلي**

#### **مزايا التصحيح الآلي:**

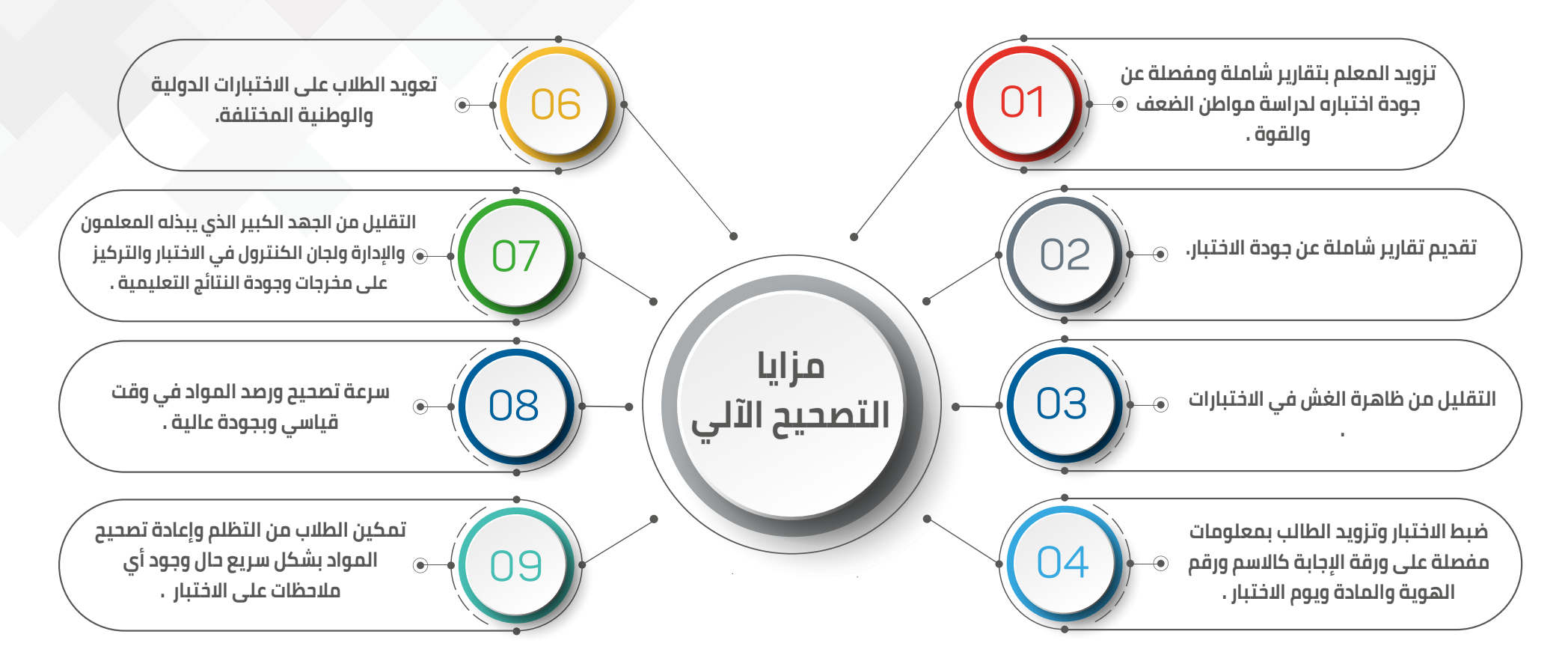

 **الفصل الثالث**

**خطوات تنفيذ التصحيح الآلي في المدارس**

#### **خطوات تنفيذ التصحيح الآلي في المدارس:**

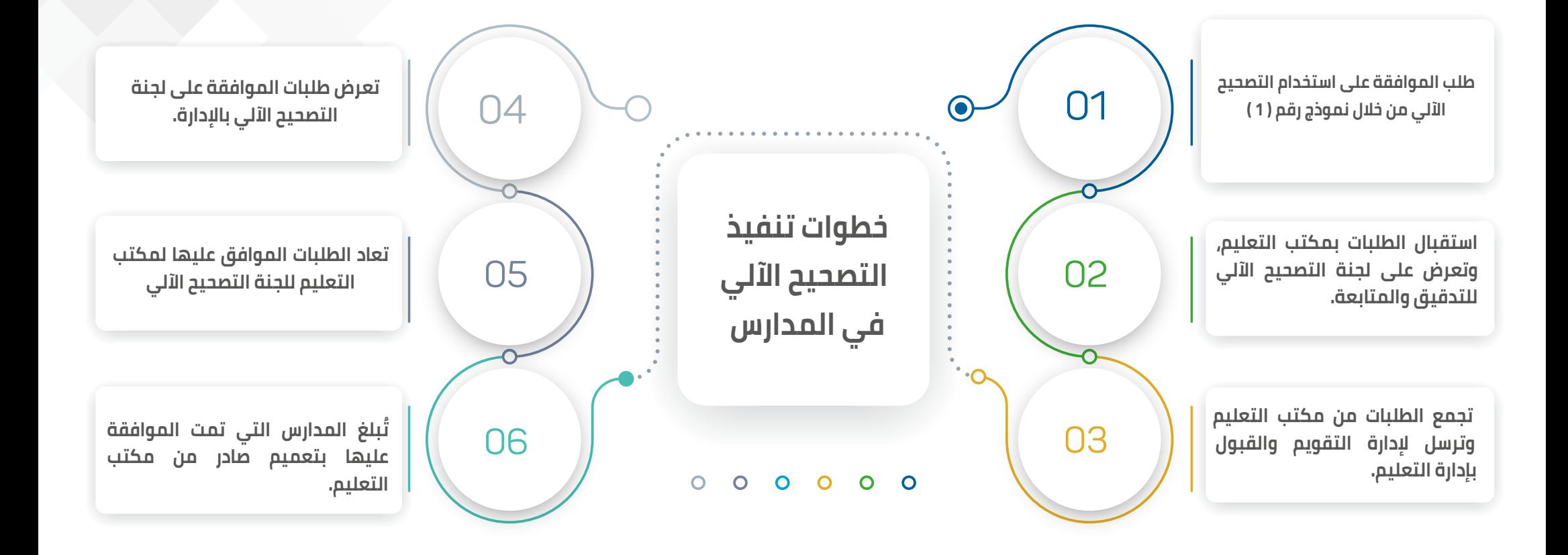

**ما قبل الإختبارات:**

**إدارة المدرسة:**

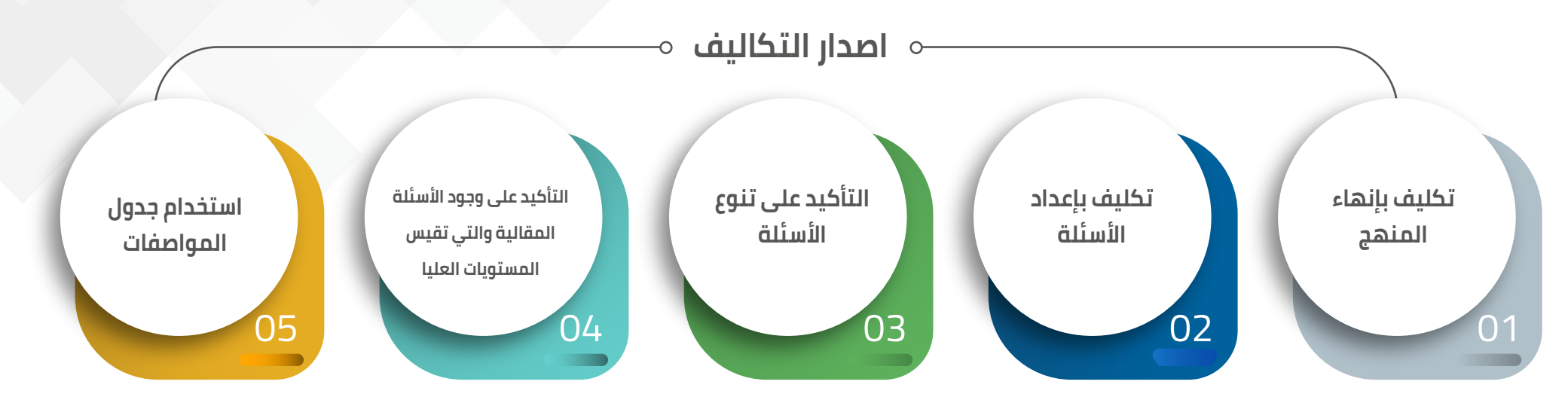

#### **لجنة التصحيح الآلي والرصد :**

 $-85$ 

 $-88$ 

01

 $\boxed{02}$ 

 **تزويد المعلمين بقالب وضع الأسئلة كي يتوافق مع عدد الفقرات للنموذج المخصص للإجابة وعدد الأسئلة .**

 **التأكد من رغبات المعلمين في تصميم القالب .**

#### **الدليل الإسترشادي للتصحيح الآلي**

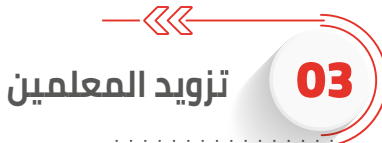

 **أ - جدول المواصفات المبرمج** 

**ب - تقديم المساعدة في تصميم قالب الأسئلة** 

**ج - عقد اجتماعات بعد نهاية وبداية الأختبارات لإعطاء تغذية راجعة وتلافي أهم الأخطاء التي وقعت او يمكن الوقوع فيها اثناء سير الإختبارات .**

**د - الخطوط المستخدمة في القالب** 

**ً هـ - تقديم ورش عمل للطلاب وتحديدا طلاب المراحل الأولية وطلاب المنازل لتدريبهم على كيفية التظليل الجيد وكيفية التعامل مع ورقة الإجابة و نقل الإجابة من ورقة الأسئلة** 

> $-\sqrt{2}$ **ً طباعة قالب التظليل ( نموذج الإجابة ) لكل معلم شاملا الاسم -رقم الهوية-المادة-اليوم-التاريخ-المرحلة-درجات كل**  04 **سؤال-درجات المنتظمين ودرجات المنتسبين حسب المرحلة.**

> > $\&$ **إعداد قواعد البيانات الخاصة ببيانات الطلاب والمعلمين .**

> > > **إعداد الملصقات التعريفية ببيانات الطلاب .** 06

 $-85$ 

05

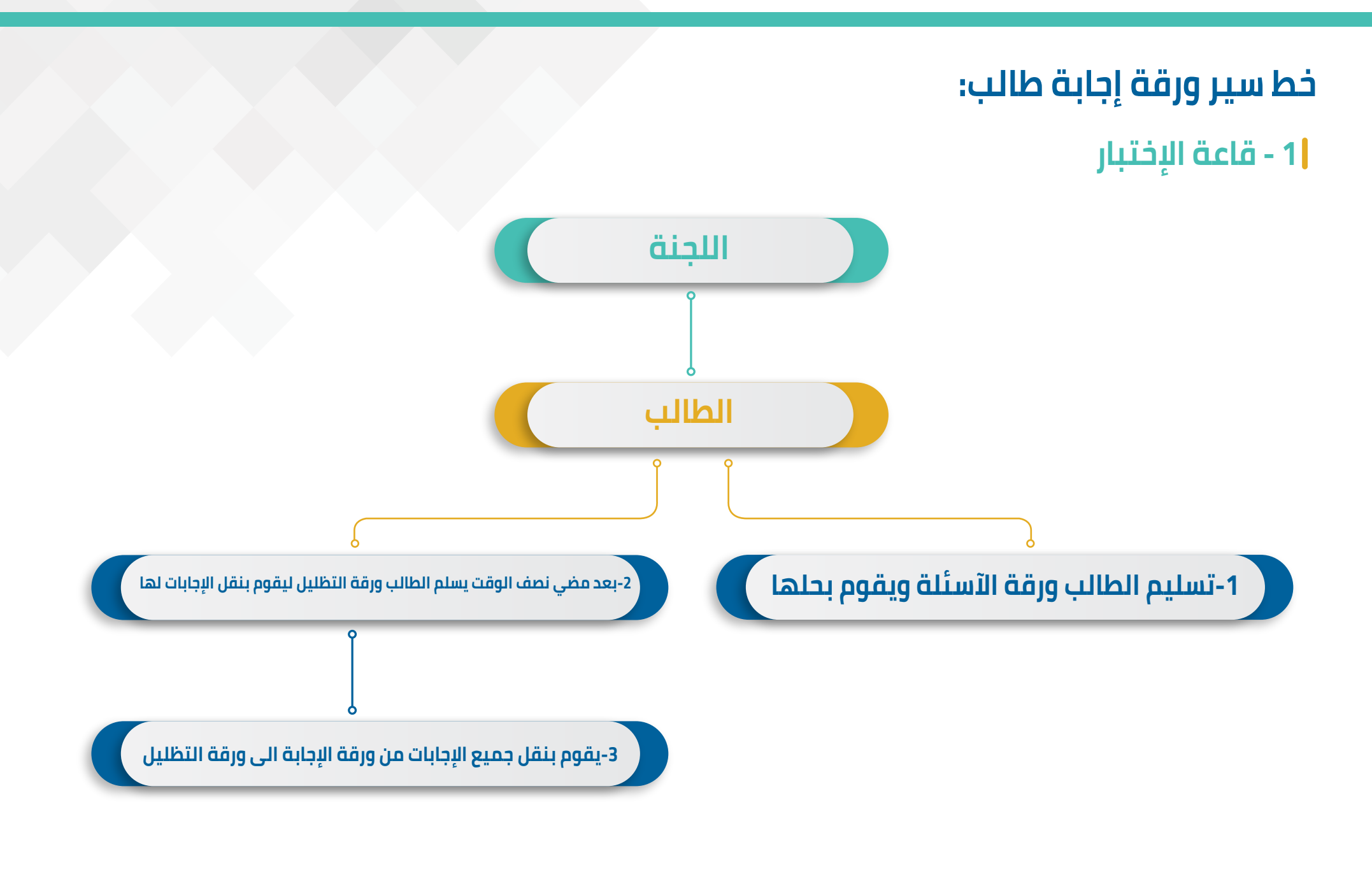

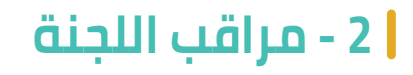

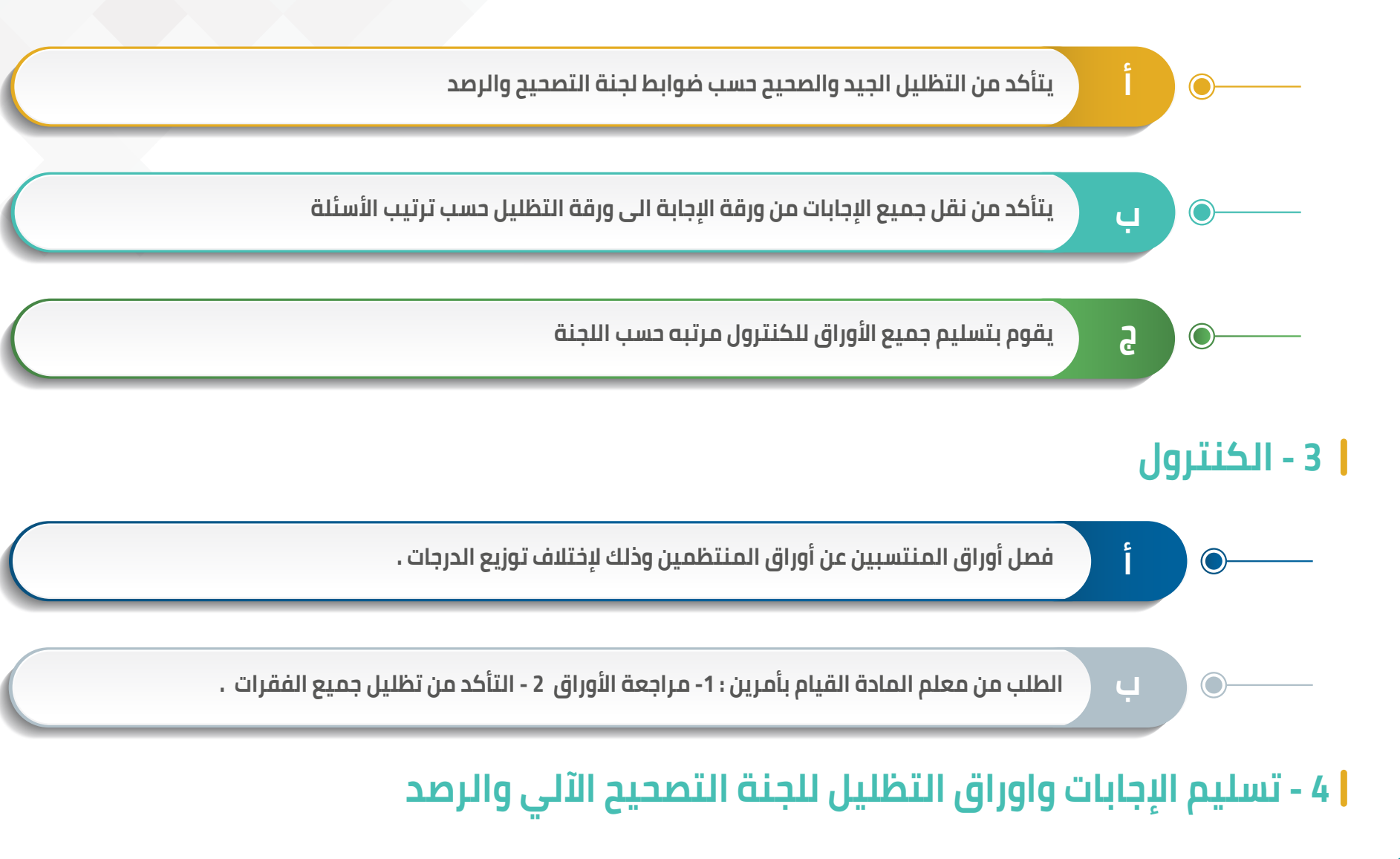

#### **مهام لجنة التصحيح الآلي والرصد:**

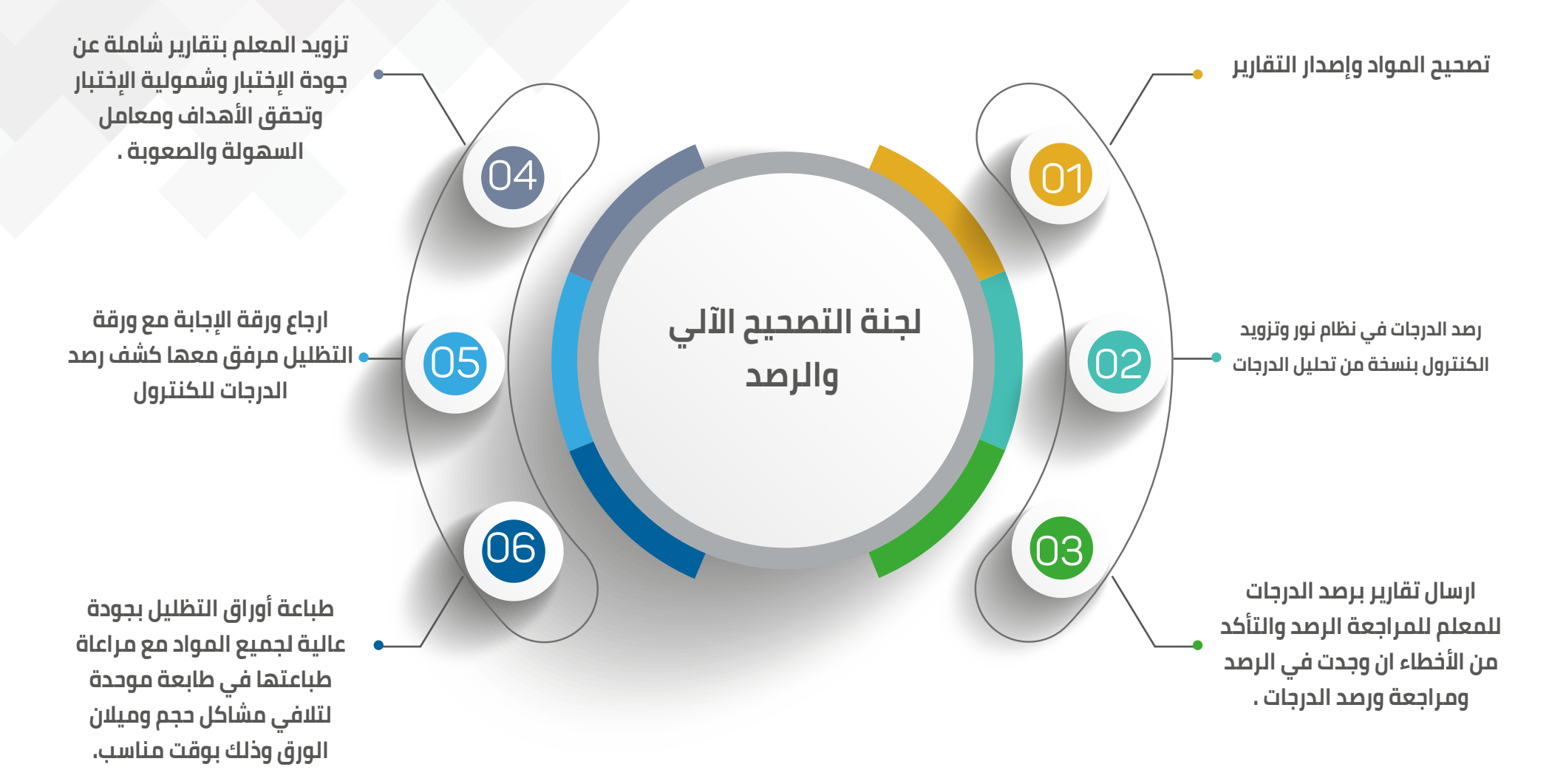

#### **الكنترول المرحلة الأخيرة:**

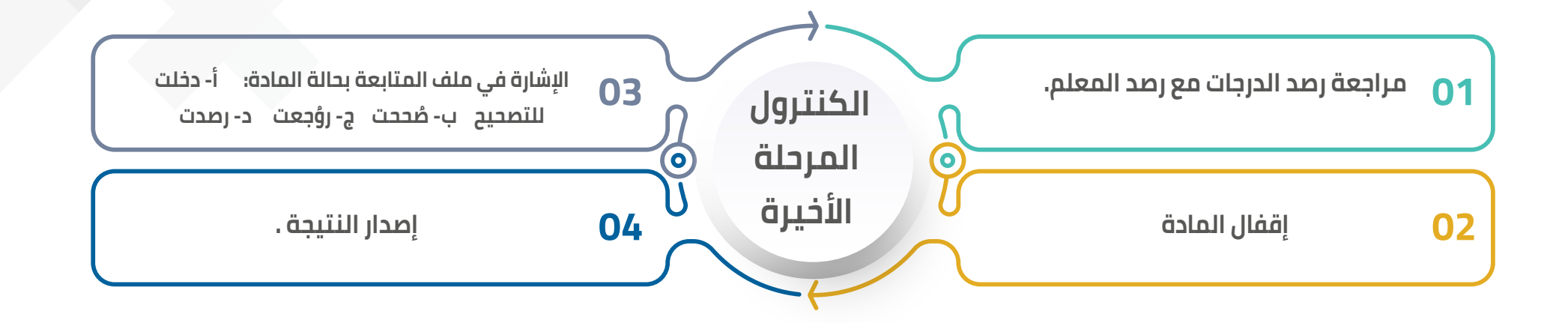

**ضوابط ومعايير التصحيح الآلي الفصل الرابع**

 $-\langle \langle \langle$ 

01

02

05

#### **ضوابط ومعايير التصحيح الآلي:**

**تمنح الموافقة على التصحيح الآلي من قبل إدارة التعليم وفق نموذج الموافقة المعد لذلك لمدة عام دراسي كامل، على أن يتم التجديد بشكل سنوي عن طريق لجنة التصحيح الآلي في مكتب التعليم ، حسب التزام المدرسة بالضوابط المنصوص عليها وفق الدليل الإسترشادي وتقارير التغذية الراجعة من استمارة المشرفين المتابعين خلال الزيارات الإشرافية في اثناء الاختبارات أو بعد تحليل الأسئلة بعد انتهاء الإختبارات. ولا يسمح لأي مدرسة باستخدام التصحيح الآلي الإ بعد أخذ الموافقة وتطبيق ما ورد في الدليل الإرشادي وضوابطه والعمل بما ورد فيها.**

**يمكن إيقاف العمل بالتصحيح الآلي حال الإخلال بالضوابط المشار إليها في الدليل الإسترشادي وحسب توصيات لجنة التصحيح الآلي في مكتب التعليم . كون الموافقة مشروطة بالتقيد بما ورد في الدليل الإسترشادي وضوابطه.**

- **ً الجهة المانحة للموافقة على استخدام التصحيح الآلي هي إدارة التقويم والقبول بناء على موافقة لجنة التصحيح الآلي،حسب ما ورد في نظم وإجراءات الاختبارات 1444هـ.** 03
- **تتم مراجعة عينة عشوائية من أسئلة كل مدرسة من قبل المشرفين التربويين، حسب كل تخصص واتخاذ اللازم عند وجود أي ملاحظات على وضع الأسئلة أو عملية التصحيح حسب نموذج رقم (5).** 04

**يطبق على التصحيح الآلي ما يطبق على التصحيح اليدوي من حيث الالتزام بتعليمات التصحيح والمراجعة والتدقيق والتصدير لنظام نور لرصد الدرجات.**

06

**ً يجب أن تتضمن فقرات الاختبار عددا من الأسئلة الموضوعية والمقالية التي تقيس المستويات المعرفية العليا أو الجوانب المهارية. ويجب تقديم تعهد موقع من كافلة معلمي المدرسة بأن تشمل أسئلة الاختبار على (أسئلة مقالية وأسئلة موضوعية وأن يتم الالتزام بجدول المواصفات على أن يتم تصحيح إجابات الطلاب يدويا في حال وجود طارئ يمنع التصحيح الآلي.**

-<<<< **يجب تطبيق جدول المواصفـات عند إعــداد الأسئلة لكل مادة وفق الفصل الرابع من دليل أنظمــة وإجراءات الإختبارات للعام 1444هـ.**

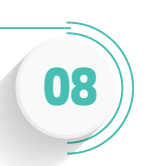

07

 $-\langle \langle \langle$ **يجب أن تكلف إدارة المدرسة معلمين ذوي كفاءة وخبرة في التعامل مع الحاسب الآلي وتشكل لجنة للتصحيح الآلي والرصد وتوكل لهم إدارة عملية التصحيح وإدارة الأجهزة والبرامج وحمايتها وسريتها وعمل النسخ الاحتياطية والحماية من الفيروسات مع ارشفة كافة عمليات التصحيح الآلي. كما تقوم بتجهيز مكان مخصص لإدارة عملية التصحيح في غرفة مستقلة. عبر إسناد وتكليف رسمي.**

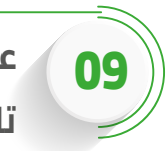

10

 $-\sqrt{2}$ **عدم إجراء أي تعديل في الإجابات الخاصة بالطلاب إلا في حال وجود النقل الخاطئ في الإجابة أو خطأ في المسح او استبدال ورقة تالفة من أوراق الطلاب لا يمكن تصحيحها الإ بإجراءات نظامية مثل اعداد محضر واقعة لذلك والرفع إلى الرئيس المباشر.**

**تكون مسؤولية التأكد من تطبيق المدرسة لما ورد في هذا الدليل الإسترشادي وضوابط التصحيح الآلي من مهام مكتب التعليم الذي تتبعه المدرسة وفق نطاقها الجغرافي.**

QQ-

 $-\langle\!\langle\langle$ 

 $-\langle\!\langle\!\langle$ 

11

12

14

15

- **لا يحق للمدرسة جمع أي تبرعات من الطلبة أو أولياء أمورهم بغرض تأمين مستلزمات التصحيح الآلي، كما تتولى إدارة المدرسة مسؤوليه تأمينها . والإدارة العامة للتعليم لا تتحمل تكاليف تأمين أجهزة التصحيح أو برامجه او صيانته.**
- $-\langle \!\langle \langle$ **يجب على مدير المدرسة عمل ورشة عمل تدريبية للمعلمين وإطلاعهم على ضوابط التصحيح وطريقة تنفيذها أو تكليف لجنة التصحيح الآلي والرصد بالمدرسة بعمل ذلك.**
- **يجب على مدير/ة المدرسة الراغبة في استخدام التصحيح الآلي حصر رغبات المعلمين المستفيدين من التصحيح الآلي وأخذ الموافقة منهم والتقيد بضوابط الدليل الإسترشادي وضوابطه في اعداد الأسئلة.** 13
	- **ُ لا يشترط موافقة جميع المعلمين لاستخدام التصحيح الآلي ويكون ذلك حسب رغبة كل معلم.**
- $-\langle \langle \langle$ **تتولى لجنة التصحيح الآلي والرصد في المدرسة عمل ورش عمل للمعلمين والطلاب لاطلاعهم على الآلية الصحيحة للتعامل مع التصحيح الآلي وطريقة التظليل الجيد وشرح أهم الملاحظات.**
- **يجب أن تقوم لجنة التصحيح الآلي والرصد بتزويد إدارة المدرسة والمعلمين بتقارير عن جودة الاختبار وتقارير عن صعوبة الاختبار وسهولها ومعاملات التشتت وغيرها من التقارير التي تجود الاختبارات ووضع الأسئلة.** 16

**تقوم المدرسة بتوفير الأقلام الخاصة بعملية التظليل كذلك أورق الإجابة الخاصة وتدريب الطلاب على طريقة استخدامها.**

17

 $-\langle\!\langle\!\langle$ 

 $\lll$ 

 $-85$ 

-<<<<

 $-\sqrt{\sqrt{2}}$ 

18

20

21

22

23

- **يفضل أن يكون أعضاء لجنة التصحيح الآلي والرصد قد حصلوا على دورات تدريبية في كيفية استخدام التصحيح الآلي لكي يتمكنوا استخدامه بشكل احترافي يحقق الهدف المنشود .**
- **تقدم لجنة التصحيح الآلي تغذية راجعة في بداية كل فصل دراسي بمدى تحقق الإيجابيات والسلبيات والملاحظات التي وردت في الاختبارات ومعالجتها.** 19
	- **ً على المشرف التربوي الزائر استخدام النماذج المرفقة لضبط ومتابعة المدارس المزارة اثناء فترة الاختبارات حسب نموذح (4).**
		- **يتم تسليم نسخ من الأسئلة بعد الإختبارات لمكتب التعليم لدراستها وتقويمها ومعرفة الجوانب السلبية والايجابية.**
- **تعتبر الموافقة الممنوحة للمدرسة ملغاة اذا ورد أي تنظيم أو تعميم من الوزارة يمنع أو يحدد استخدام التصحيح الآلي، والإلتزام بالتعليمات المنظمة لذلك.**
- $-\langle 1 \rangle$ **لمدير التعليم او من يُ نيبه الحق في إيقاف العمل بالتصحيح الآلي مباشرة عند وقوع ما يخل بالنظام وبالدليل الإسترشادي وضوابطه والتي تستوجب الإيقاف حسب المصلحة التعليمية.**

 $\lll$ 

 $-85$ 

 $-\&$ 

 $-88$ 

 $-\&$ 

 $-44$ 

24

26

27

28

29

30

**على المدرسة العودة للتصحيح اليدوي حال وجود أي عائق تقني وإدخال الدرجات بشكل فوري في نظام نور وفق ما يتم تطبيقه في دليل الاختبارات حال استخدام التصحيح اليدوي.**

> 25 **يجب أن يكون البرنامج المستخدم باللغة العربية أو يدعم اللغة العربية.**

**ً يجب أن يكون البرنامج قابلا لمراجعة أوراق الطلاب وإصدار التقارير.** 

**ً يفضل أن يكون البرنامج قادرا على ربط الفقرات بالأهداف التعليمية.**

**يفضل ان يكون البرنامج قادرا على عمل نماذج مختلفة للغة العربية والإنجليزية والرياضيات.**

**ً يحب ان يكون البرنامج مراعيا لضوابط الأمن السيبراني.** 

**ً أن يكون البرنامج المستخدم مفعلا بشكل نظامي من الشركة ويراعي حقوق الملكية الفردية.** 

**يتم العمل بما ورد في المذكرة التفسيرية والقواعد التنفيذية للائحة تقويم الطالب.**

31

 $-85$ 

 $-44$ 

 $-44$ 

33

34

32 **إصدار تكليف رسمي من إدارة المدرسة لمعلم أو اداري للقيام عملية التصحيح الآلي.**

**يفضل استخدام أوراق الإجابة ذات الوجه الواحد والتنبيه على الطلاب بعدم الكتابة خلف الورقة أو على جانبيها وعدم الضغط على قلم التظليل بشدة حتى لا تتأثر قراءة الورقة من قبل الماسح الضوئي.**

 $-88$ **على فريق إعداد الدليل الإسترشادي في إدارة التعليم عقد إجتماع دوري سنوي لرصد فرص التحسين وسد الفجوات المرصودة من الميدان التربوي .**

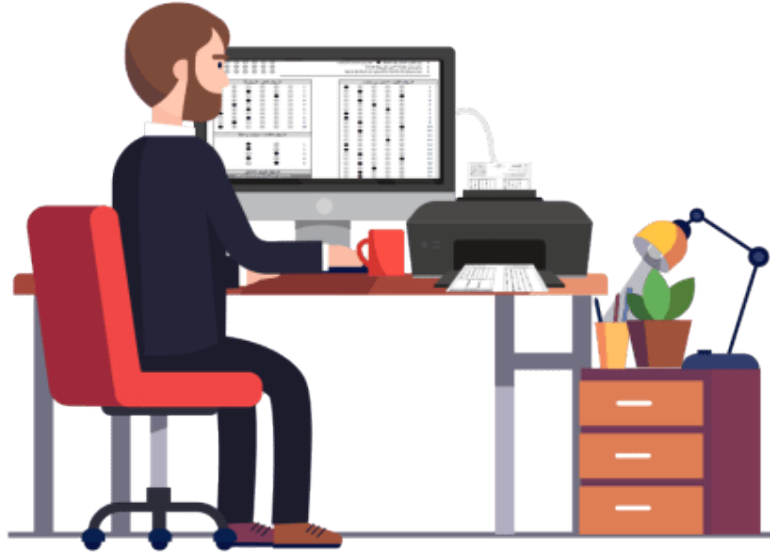

#### **توصيات وملاحظات**

#### **تنبيهات مهمة للتعامل مع البرامج**

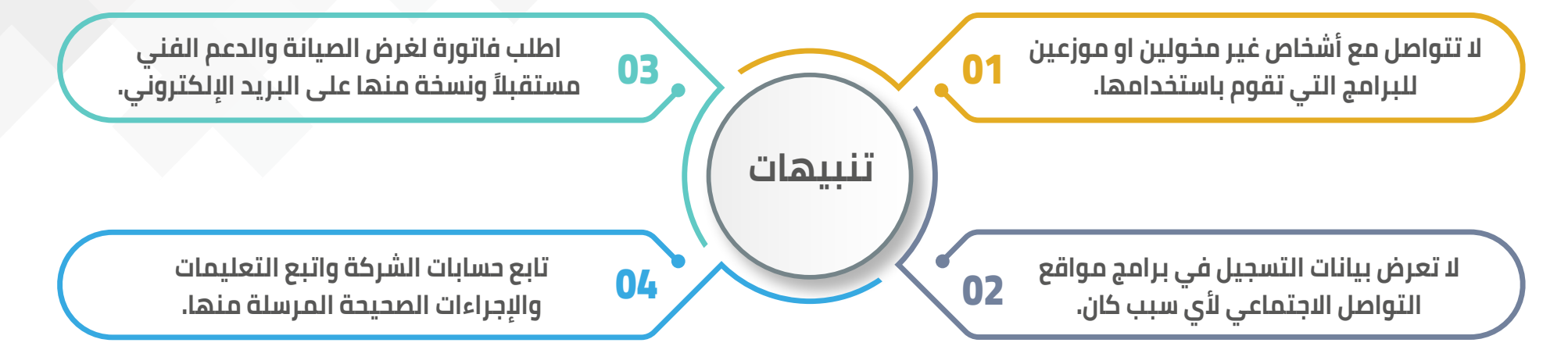

#### **مشاكل يمكن أن تتعرض لها**

**سرقة بيانات التسجيل لذا لا تعرض بيانات التسجيل او تشاركها مع أي شخص غير مخول.** 

**برامج يمكن ان تضر بجهاز الكمبيوتر كالفيروسات وملفات التجسس لذا يجب حماية الجهاز بمضاد الفيروسات.**

**قد تتعرض لمشاكل تقنية عند استخدام برامج غير منشطة بشكل غير نظامي** 

#### **خطوات التفعيل لبعض البرامج**

**بعض البرامج تحتاج إلى إعادة تنشيط بشكل دوري عبر الإنترنت لذا يجب ملاحظة هذه المهمة.**

**- بعض البرامج توفر إمكانية نقل البرنامج من جهاز لجهاز ً آخر، كن حذرا من هذا الإجراء وتواصل مع الدعم الفني للمتابعة.**

**ً - بعض البرامج تتطلب اشتراكا للدعم الفني والتحديثات عليك معرفة حقوقك في هذا الجانب لتلافي توقف البرنامج أو توقف الدعم الفني .**

**الفصل الخامس**

**ضوابط** 

**البرامج والأجهزة** 

#### **ضوابط البرامج والأجهزة**

 $-$ 

 $-$ 

 $-\langle \!\langle \langle$ 

 $-\langle \!\langle \cdot \rangle$ 

 $-$ 

02

06

05

**ينبغي أن تتوفر الاشتراطات التالية في برنامج التصحيح الآلي للحصول على موافقة إدارة التقويم والقبول:**

> **يجب أن يكون البرنامج المستخدم من ضمن قائمة البرامج المسموح استخدامها وفق ضوابط الدليل الإسترشادي**  01

- **أن يكون البرنامج باللغة العربية أو يدعم اللغة العربية .**
- **تتوفر في البرنامج إمكانية عمل نسخ احتياطية للبيانات المدخلة على صورة تقارير أو نتائج او نسخ احتياطي**  03
	- **ً أن يكون البرنامج قادرا على استخراج التقارير الإحصائية** 04
- **يجب ان يكون في البرنامج إمكانية الاطلاع على عملية التصحيح ومراجعتها حتى بعد انتهاء عملية التصحيح .**

**توفر إمكانية تصدير تقارير الاختبار من البرنامج الى إحدى صيغ حزمة ميكروسوفت أوفس.**

#### **الدليل الإسترشادي للتصحيح الآلي**

07

 $-\&$ 

 $-44$ 

 $-\langle \langle \langle$ 

- $-\langle \!\langle \langle$ **قدرة البرنامج على التعامل وقراءة نماذج الإجابة باللغتين العربية والإنجليزية.**
- **يجب أن يكون البرنامج نسخة اصلية وكذلك برامج الجهاز . مع توفر الدعم الفني للوقوف على المشاكل التي يمكن ان تقع فترة استخدام البرنامج.** 08

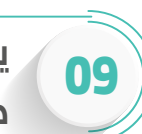

10

- **يجب ان يحتوي الجهاز على مضاد فيروسات ويتم مراعاة ضوابط الأمن السيبراني وامن المعلومات مع اخذ نسخ احتياطية بشكل دوري لكافة محتويات الجهاز المستخدم في عملية التصحيح.**
	- **ً يجب أن يكون ملف الإجابات المصححة للمواد قابلا لفتحه ومشاهدة إجابات الطلاب .**
- **ً أن يكون البرنامج قادرا على توفير تقرير مفصل عن عدد الإجابات بكل أنواعها الصحيحة والفارغة والخاطئة . وأن يكون هناك آلية للمراجعة لجميع الأوراق.**  11
	- **يجب أن يكون البرنامج المستخدم في عملية التصحيح الآلي من البرامج المتوافقة مع ضوابط ومعايير الدليل الإسترشادي .** 12

**أن تكون عملية التصحيح وعملية المراجعة واضحة للمستخدم والمراجع في شاشة البرنامج .** 13

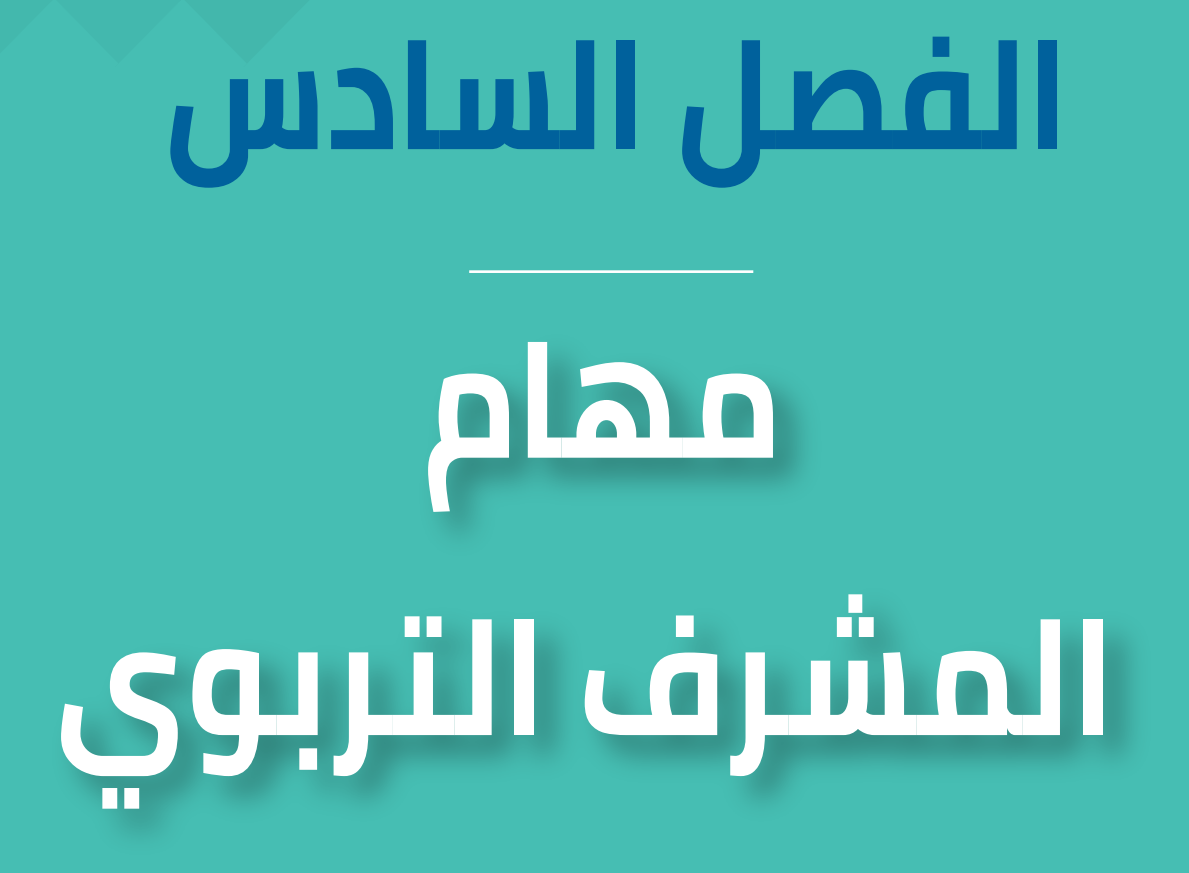

#### **مهام المشرف التربوي الزائر:**

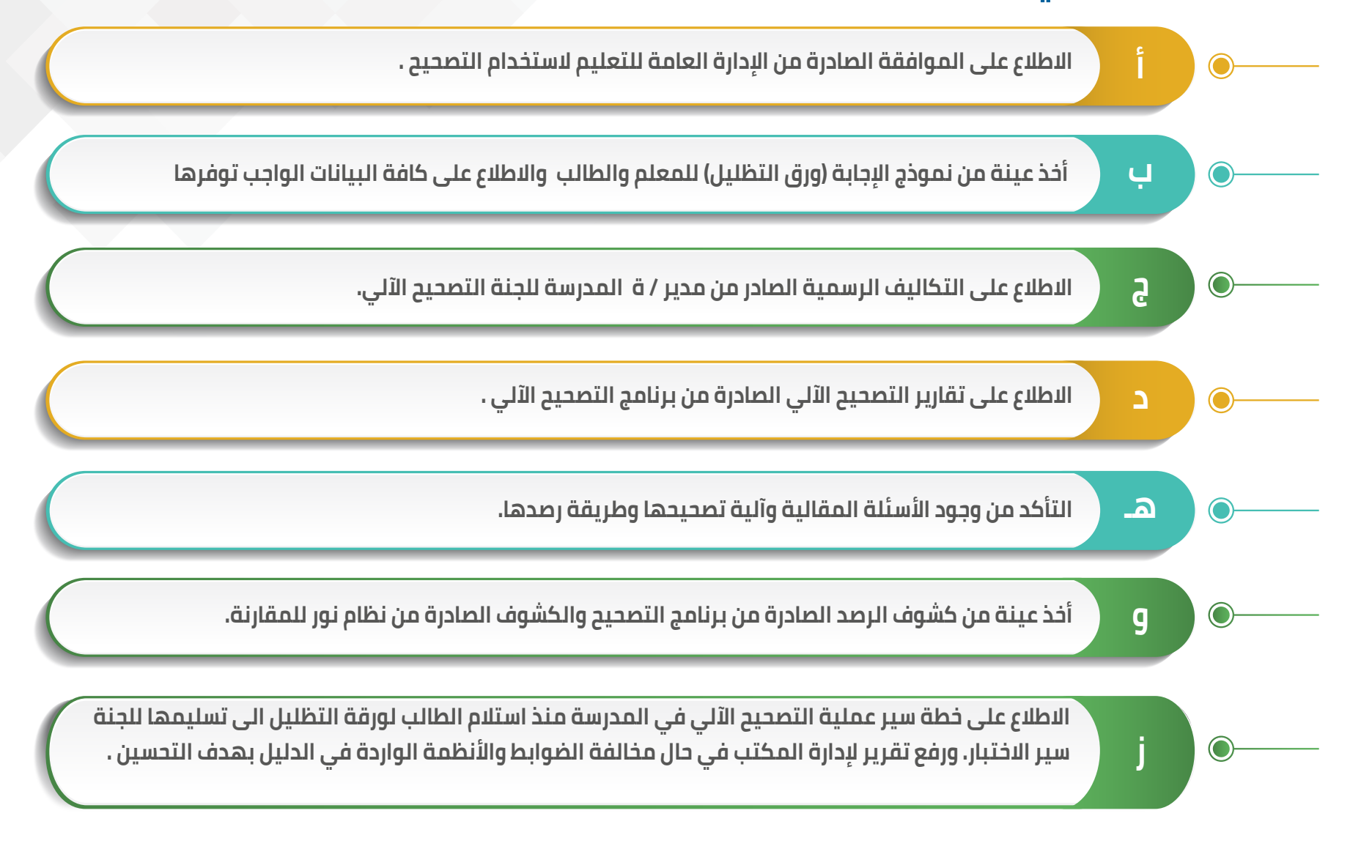

 **الفصل السابع** 

**الملاحق والنماذج**

#### **الملاحق والنماذج :**

- **01 طلب الموافقة على استخدام التصحيح الآلي نموذج (1)**
- **02 نموذج تعهد المدرسة ومعلميها بالالتزام بضوابط التصحيح الآلي نموذج (2)**
	- **03 نموذج التحقق من مواصفات جهاز وبرنامج التصحيح الألي نموذج (3)**
		- **04 محضر إعداد بديل لورقة الإجابة نموذج (4)**
	- **05 استمارة مراجعة وتدقيق نموذج الإجابة قبل التصحيح الآلي نموذج (5)**
	- **06 استمارة تحديد استمرارية المدرسة في استخدام التصحيح الآلي نموذج (6)**
- **07 استمارة متابعة تصحيح مادة باستخدام التصحيح الآلي في أعمال اختبارات نهاية الفصل (7)**
- **08 استمارة متابعة المدراس المستخدمة للتصحيح الآلي في اختبارات نهاية الفصل نموذج ( 8 )**

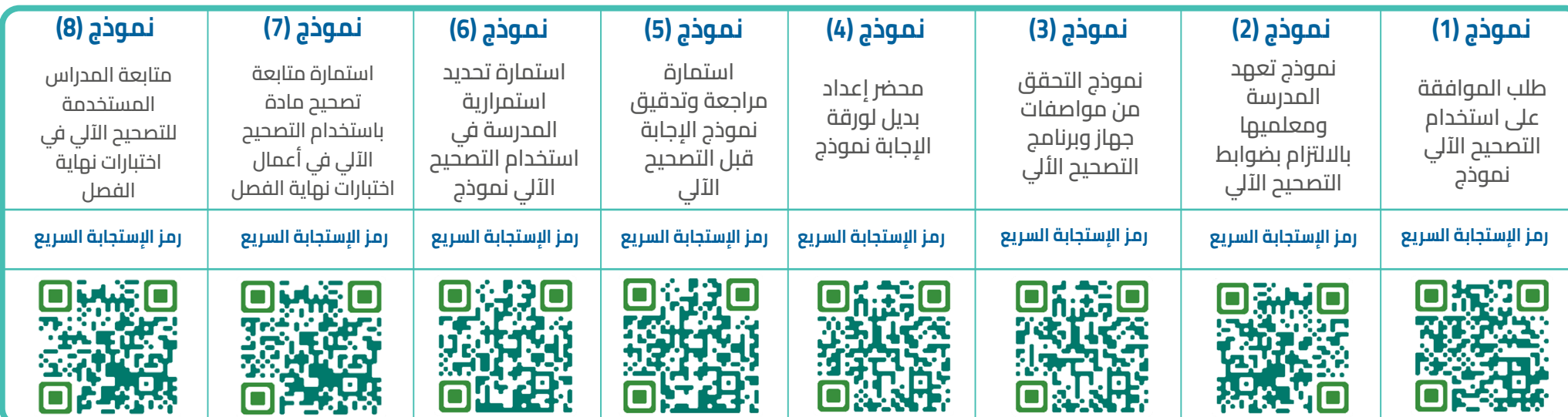

#### **المراجع :**

**دليل نظم وإجراءات الإختبارات 1444هـ كتاب الأستخدام الأمثل للتصحيح الآلي - نضال حسين آل مسيري**

**الإستمارات الإشرافية من الميدان التربوي**

#### **ً ختاما :**

### **تعتبر الموافقة الممنوحة للمدرسة ملغاة اذا ورد أي تنظيم أو تعميم من الوزارة يمنع أو يحدد استخدام التصحيح الآلي، والإلتزام بالتعليمات المنظمة لذلك.**

**والله الموفق .**

#### **فريق الإعداد**

#### **الإدارة العامة للتعليم في المنطقة الشرقية إدارة التقويم والقبول**

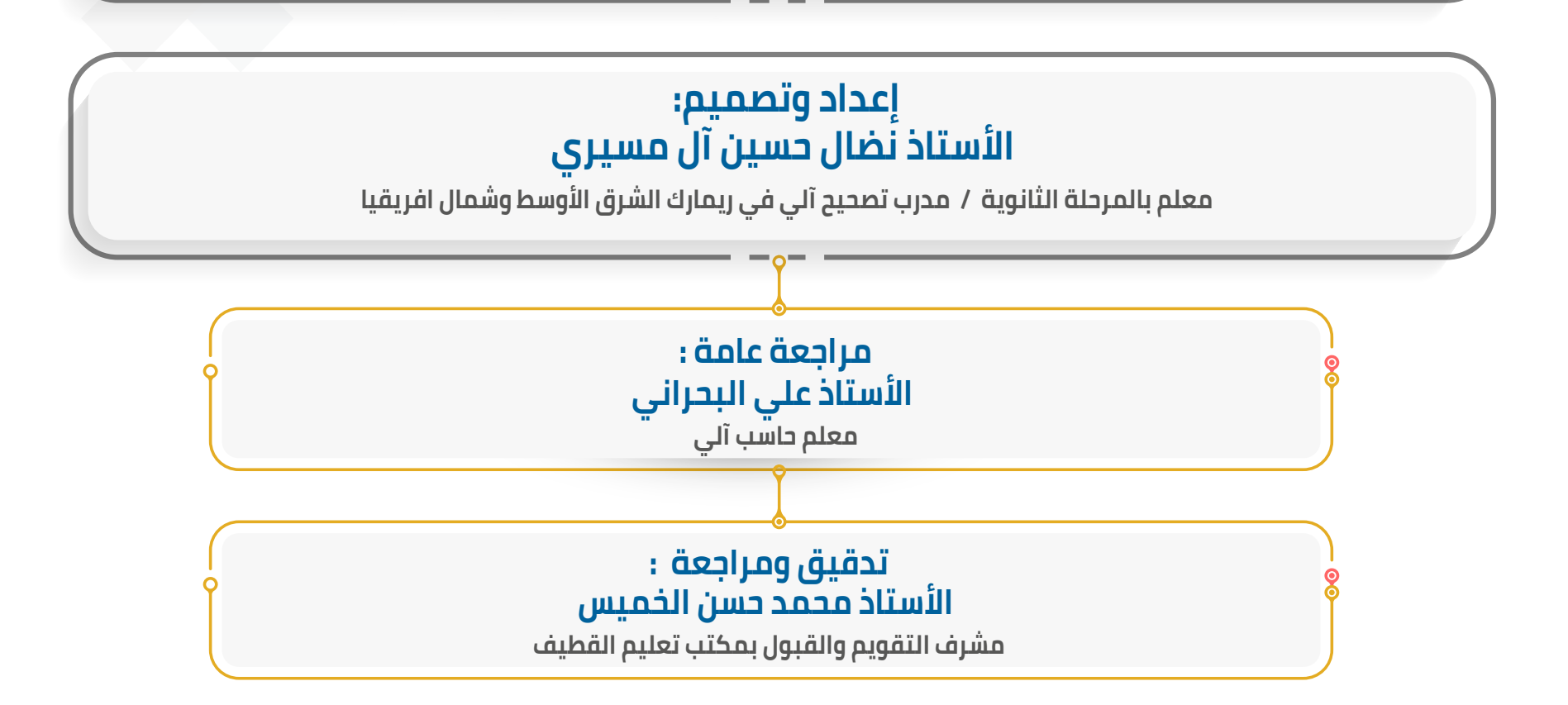

## **الإدارة العامة للتعليم في المنطقة الشرقية**

**الدليل الإسترشادي للتصحيح الآلي للمرحلتين المتوسطة والثانوية**